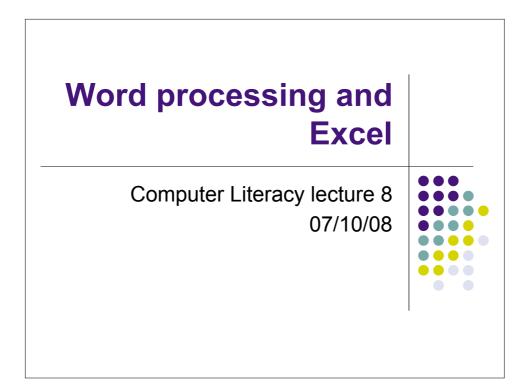

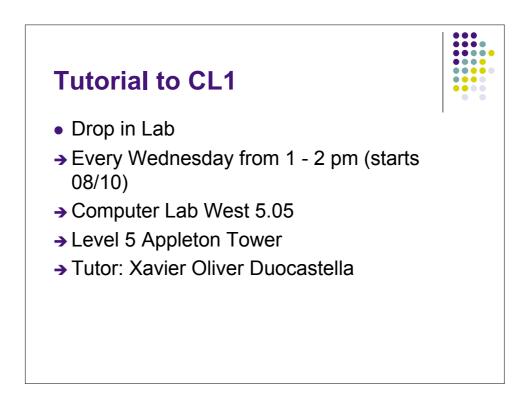

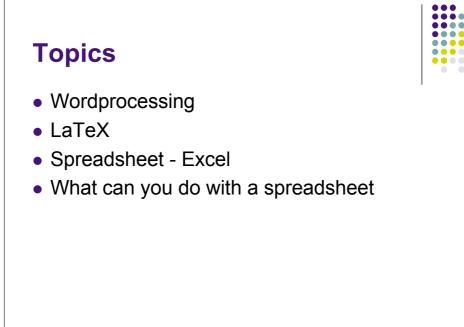

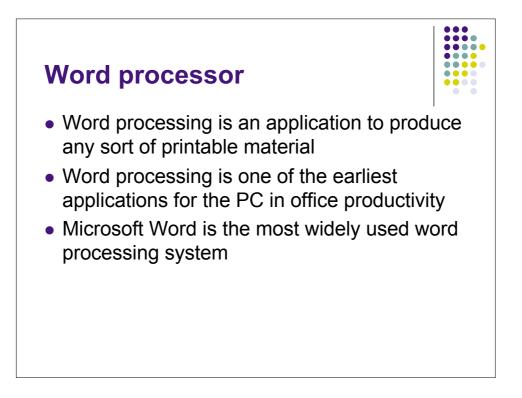

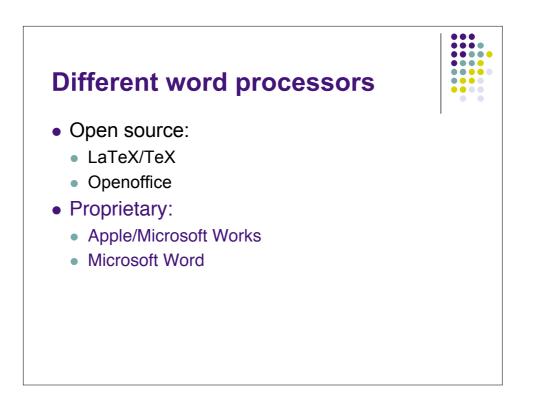

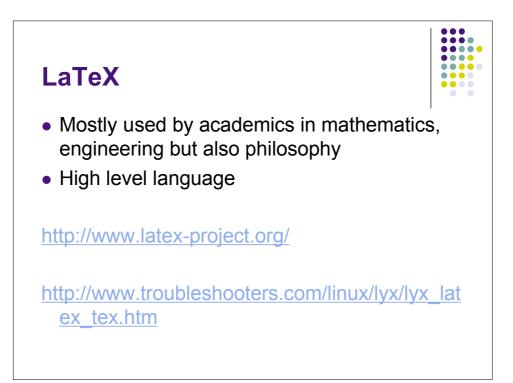

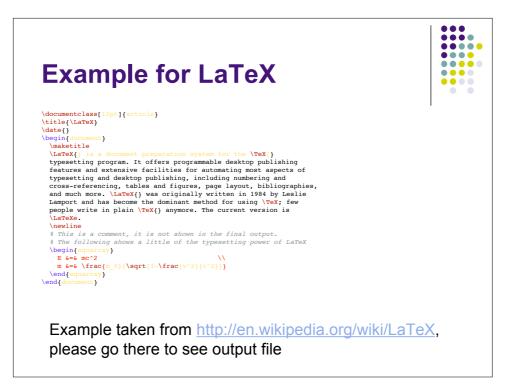

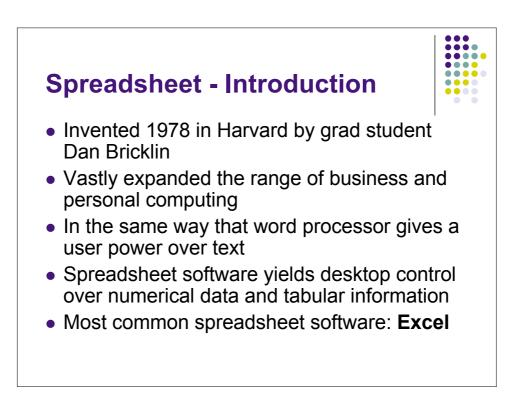

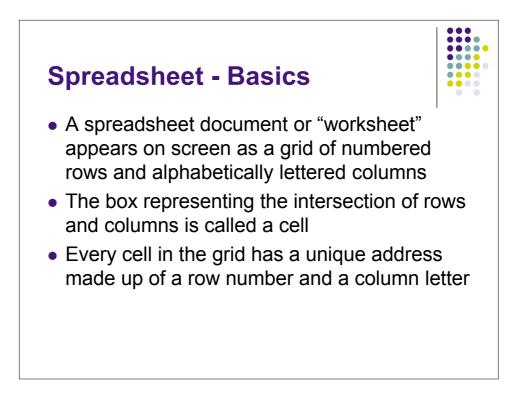

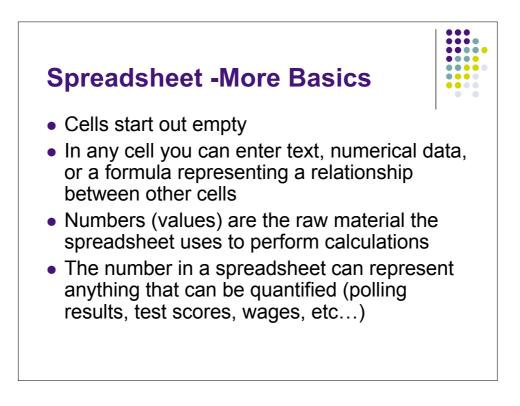

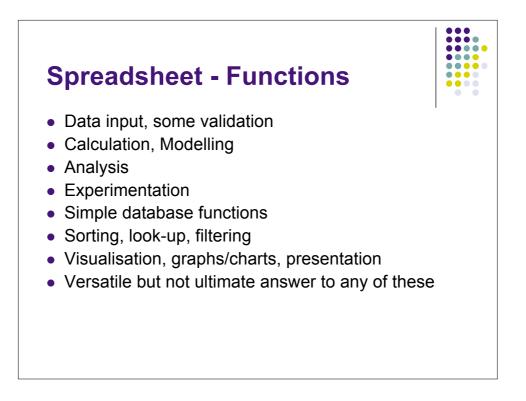

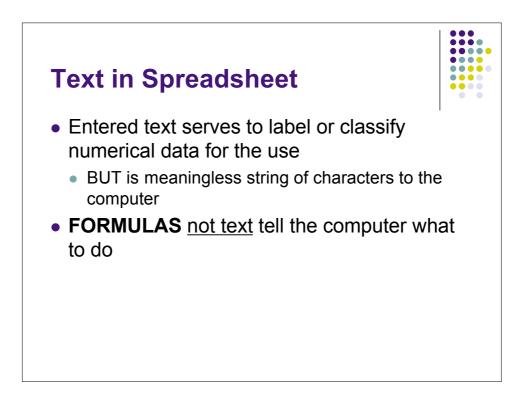

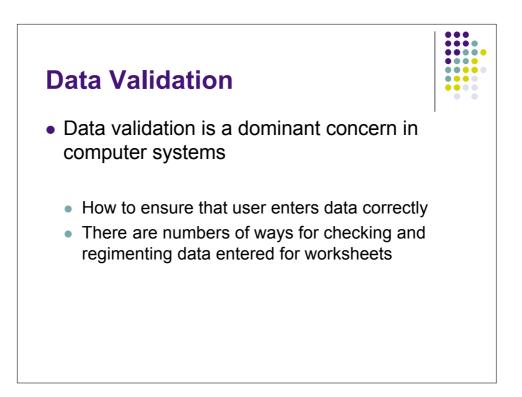

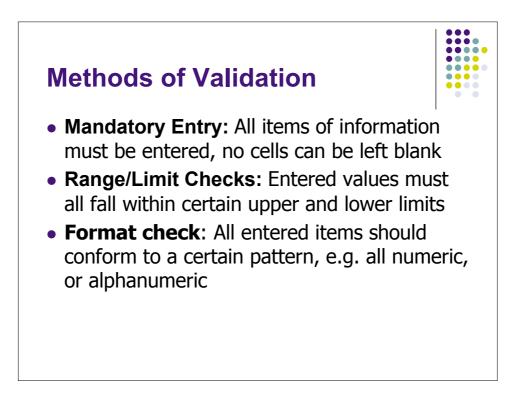

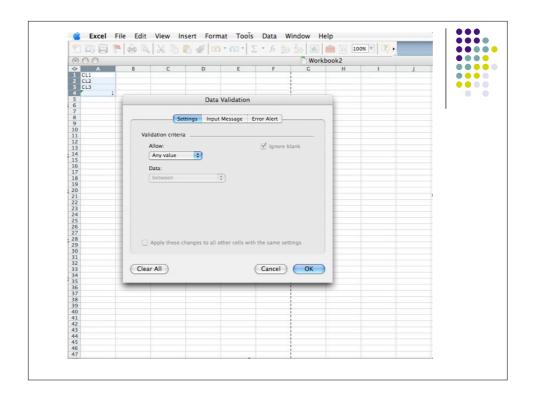

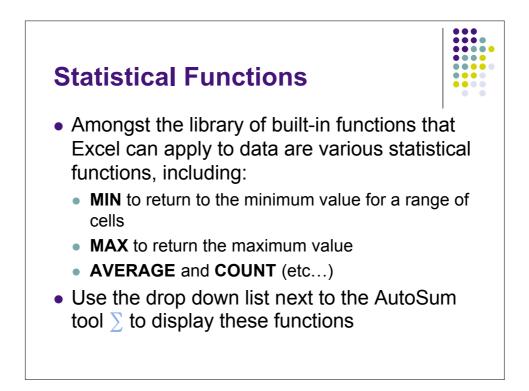

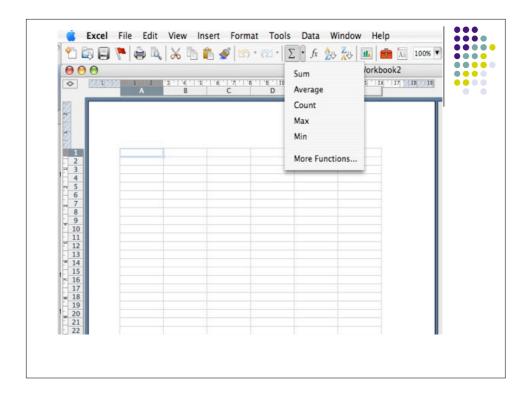

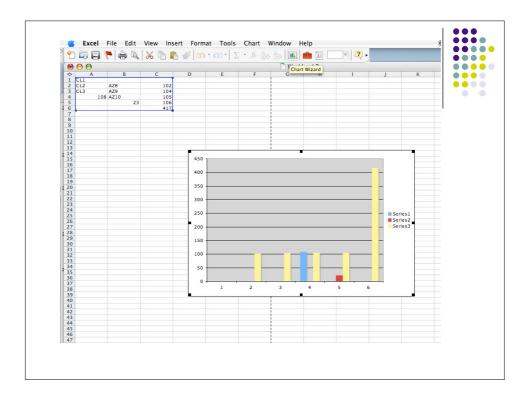

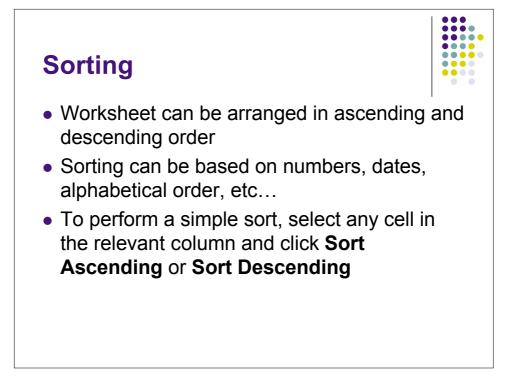

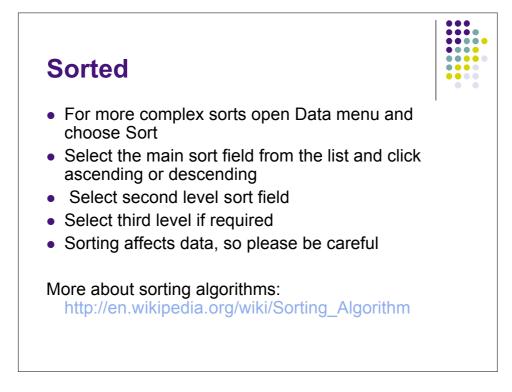

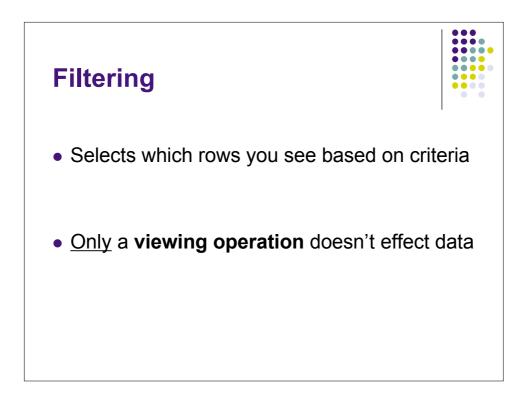

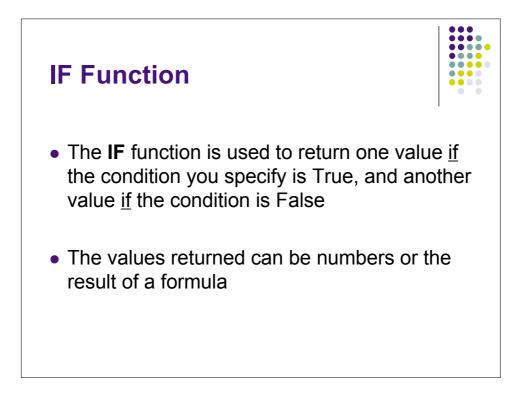

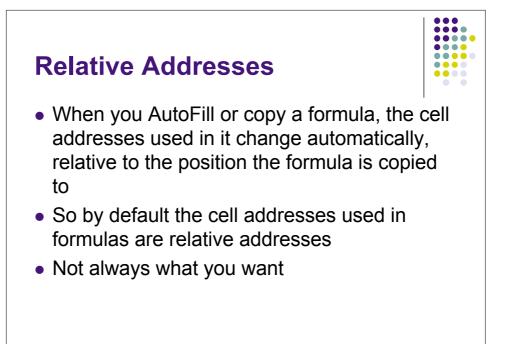

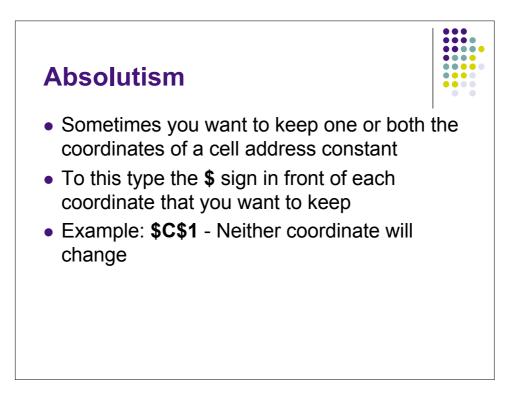

## Absolutism: What does it mean?

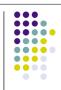

 Suppose in C1 you use a formula referencing A1. If you copy the formula to C2 it will reference A2 and likewise if you copy the formula to D1 it will reference B1. By adding \$ in front of A and 1 then no matter where the formula is moved/copied to it will reference A1

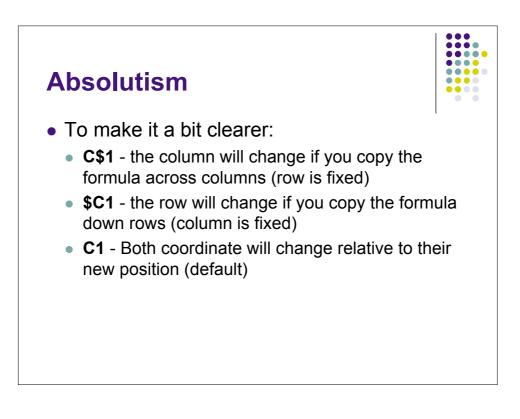

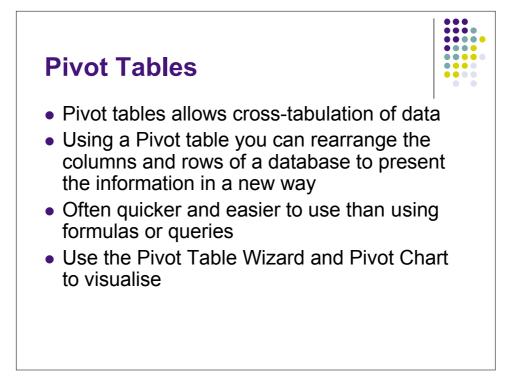

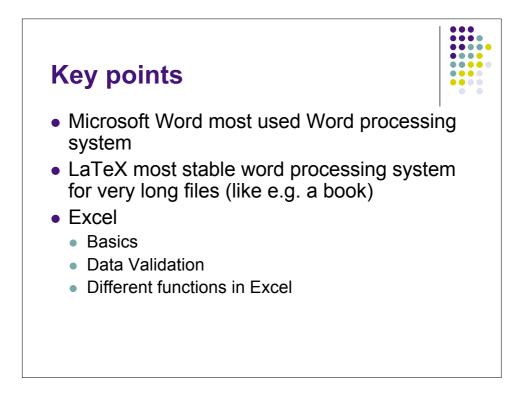